## **Задание на КР (КП) по дисциплине «Электрические станции и**

### **подстанции»**

Спроектировать электрическую часть узловой подстанции на основе исходных данных, приведенных в таблице 1.

В курсовой работе (проекте) должны быть решены следующие задачи:

1) выбор числа и мощности силовых трансформаторов (автотрансформаторов);

2) выбор числа питающих ВЛ, выбор сечений проводов питающих ВЛ;

3) разработка и обоснование принципиальной электрической схемы подстанции;

4) расчѐт токов короткого замыкания в объѐме, необходимом для выбора и проверки электрооборудования, а также расчѐт максимальных рабочих токов;

5) выбор и проверка основного электрооборудования (выключателей, разъединителей, измерительных трансформаторов тока и напряжения, проходных и опорных изоляторов, нелинейных ограничителей перенапряжения, гибкой ошиновки РУ и жестких шин).

В графической части проекта (выполняется на двух листах формата А1) показывается принципиальная однолинейная схема коммутации подстанции с указанием марок выбранного оборудования (лист 1) и план ОРУ ВН (или СН) и разрезы по ячейкам ОРУ ВН (СН) (лист 2).

## **Оформление КР (КП) по дисциплине «Электрические станции и**

#### **подстанции»**

Текстовый документ выполняется на одной стороне белой (писчей) бумаги формата А4 (210х297) с использованием ПК (персонального компьютера) в текстовом редакторе Microsoft Word for Windows. Текст документа выполняют, соблюдая следующие размеры полей: правое – 10 мм, левое – не менее 30 мм, верхнее, нижнее – 20 мм. Рамки в пояснительной записке не предусматриваются.

При выполнении текста документа с помощью ПК следует соблюдать следующие требования:

– шрифт Times New Roman, размер (кегль) – 14, стиль (начертание) – обычный, цвет шрифта – черный;

– выравнивание – по ширине; красная (первая) строка (отступ) – 1,25 см; межстрочный интервал – 1,5;

– автоматический перенос слов.

Заголовки разделов следует выполнять шрифтом Times New Roman Cyr, стиль (начертание) жирный, прописными буквами, размер (кегль) – 14; подразделов – шрифтом Times New Roman Cyr, стиль (начертание) – жирный, размер – 14; пунктов – шрифтом Times New Roman Cyr, стиль – обычный, размер 14; текст документа – шрифтом Times New Roman Cyr, стиль – обычный, размер 14.

При выполнении документа на ПК расстояние между заголовком раздела и заголовком подраздела – два интервала (12 пт).

Расстояние между заголовком раздела и текстом, если заголовок подраздела отсутствует – два интервала (12 пт).

Расстояние между заголовком подраздела и текстом – один интервал.

Расстояние между текстом и заголовком подраздела – два интервала.

Схемы необходимо выполнить на компьютере с помощью программы MS Visio, а план и разрез - MS Visio, КОМПАС, AutoCAD и др. Все чертежи должны быть выполнены в соответствии с действующими ГОСТ и системой ЕСКД в целом. На листах обязательно предусматривается рамка и штамп.

Рисунки в тексте допускаются, **ТОЛЬКО** если они нарисованы в вышеперечисленных программах. Представлять распечатанный рисунок с обозначенными на нем вручную величинами, числами и т.д**. НЕДОПУСТИМО.**

При написании формул следует руководствоваться следующим: формула изначально записывается в общем виде, затем эта же формула должна быть представлена с числовыми значениями и только после этого можно указывать конечный результат расчета.

**Курсовые проекты, оформленные не по правилам и неаккуратно, имеющие исправления, с внесенными изменениями с использованием корректора (более трех на одну страницу), а так же с копированными рисунками, без проверки будут отправлены на переоформление!**

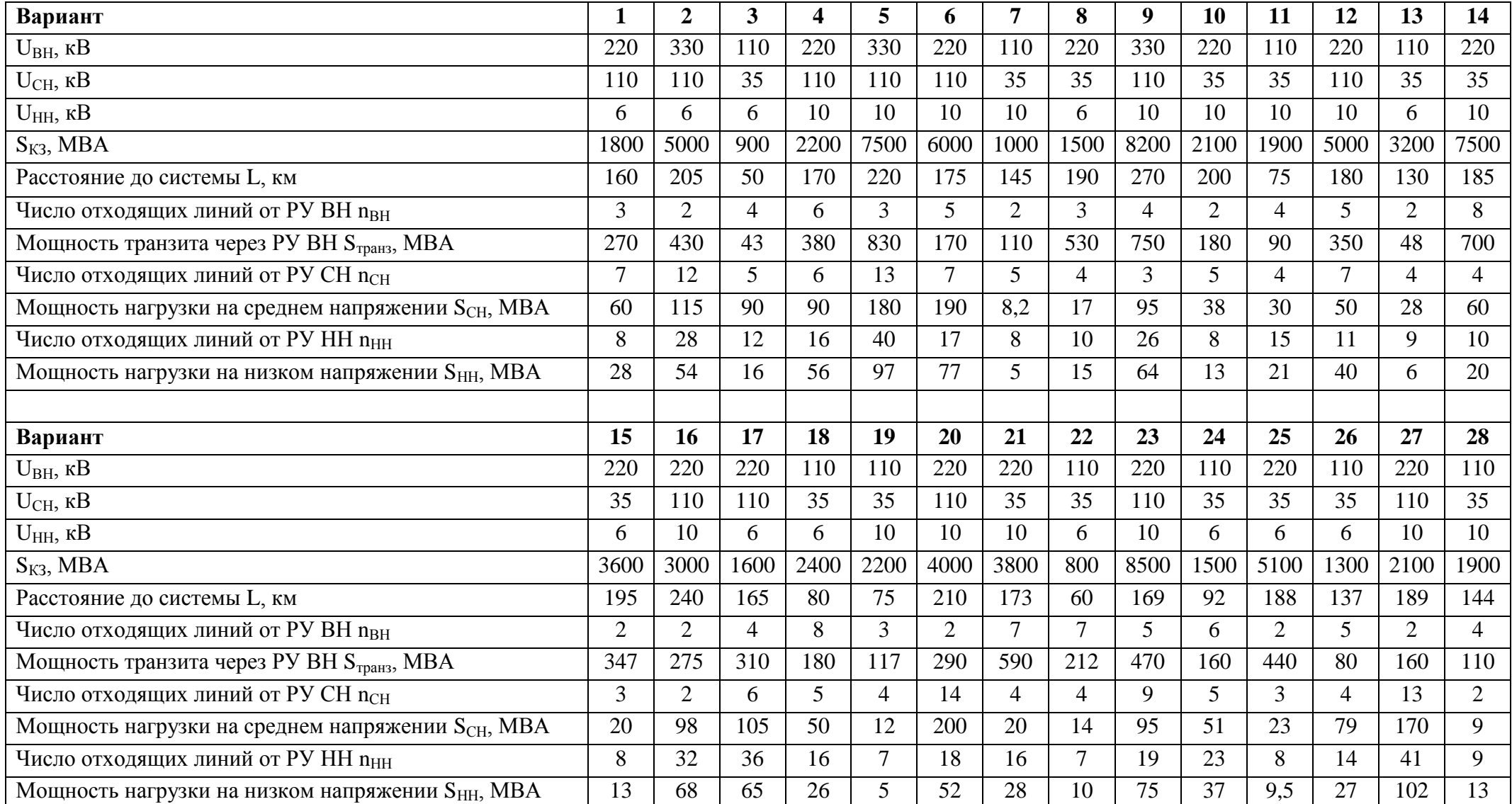

# Таблица 1 − Исходные данные на проектирование для гр. **ЭЛз–51**

Примечание: доля нагрузки 3 категории по надѐжности электроснабжения на стороне СН составляет 15%, а на стороне НН − 25%;

время срабатывания релейной защиты: ВН – 1,8 с; СН – 1,1 с; НН – 0,6 с;

коэффициенты мощности для сетей ВН 110 кВ – 0,89; 220 кВ – 0,9; 330 кВ – 0,92.